## **TOUT CEUX QUI VEULENT CHANGER LE MONDE…**

**LE 24 MARS 2010 MEDIA [HACKER](http://owni.fr/author/mediahacker/)**

**… venez sur Google Earth avec Jackie Berroyer. Trouvée via @mathemagie, qui a luimême déniché cela sur Culture Mobile.**

… venez sur Google Earth avec Jackie Berroyer.

Trouvée via @mathemagie, qui a lui-même déniché cela sur **[Culture](http://blog.culturemobile.net/) Mobile**.

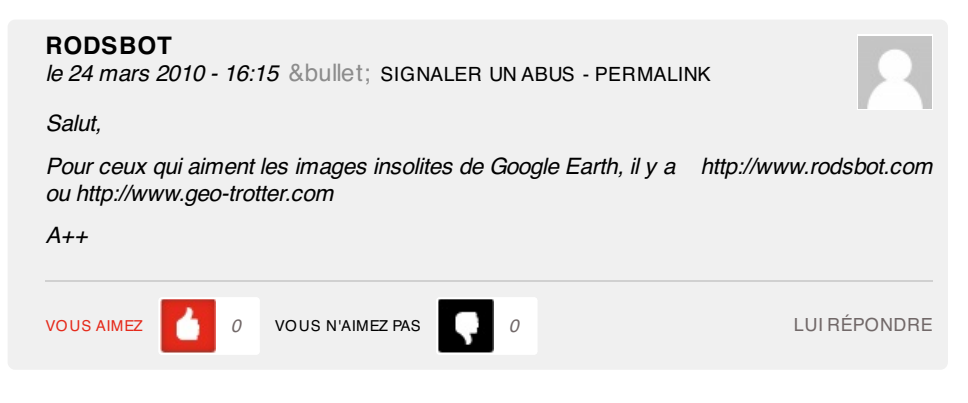

## **2 pings**

Google Earth avec Jackie [Berroyer](http://as-map.com/blog/index.php/2010/03/24/google-earth-avec-jackie-berroyer-a-tout-ceux-qui-veulent-changer-le-monde%e2%80%a6/) , à Tout ceux qui veulent changer le monde… at As-map Blog le 24 mars 2010 - 12:59

[...] Google Earth avec Jackie Berroyer, à Tout ceux qui veulent changer le monde... Published March 24th, 2010 in Uncategorized. 0 Comments Source : <http://owni.fr/> [...]

Les tweets qui [mentionnent](http://topsy.com/trackback?url=http://owni.fr/2010/03/24/tout-ceux-qui-veulent-changer-le-monde/) Tout ceux qui veulent changer le monde... I Owni.fr --Topsy.com le 24 mars 2010 - 14:15

[...] Ce billet était mentionné sur Twitter par damien douani, Guillaume Ledit, Aurélien Fache, Owni, Charles Ayats et des autres. Charles Ayats a dit: RT @giluzful: Beroyer pour Google Earth RT@0wn1 #Owni Tout ceux qui veulent changer le monde...<br>http://bit.ly/cDfl0v [...]